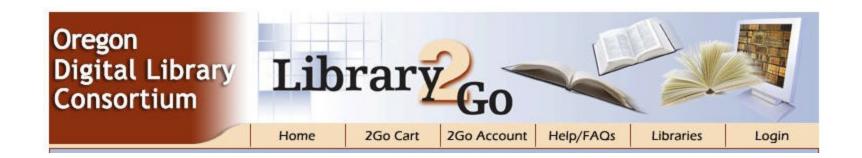

# Library2Go

THE MOST IMPORTANT THINGS YOU NEED TO KNOW WHEN HELPING PATRONS

# Tihrary). And Use is Skyru

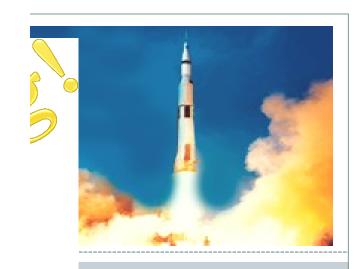

#### From 1/01/2011 through 2/28/2011

| Date                    | Checkouts         |
|-------------------------|-------------------|
| 2/2011                  | 48563             |
| 1/2011                  | 52087             |
| Grand Total (2 Months): | 100,650 Checkouts |

#### From 1/01/2010 through 12/31/2010

| Date                     | Checkouts         |  |
|--------------------------|-------------------|--|
| 12/2010                  | 44989             |  |
| 11/2010                  | 40685             |  |
| 10/2010                  | 40332             |  |
| 9/2010                   | 37632             |  |
| 8/2010                   | 37273             |  |
| 7/2010                   | 35341             |  |
| 6/2010                   | 33853             |  |
| 5/2010                   | 32431             |  |
| 4/2010                   | 29771             |  |
| 3/2010                   | 28403             |  |
| 2/2010                   | 22576             |  |
| 1/2010                   | 24378             |  |
| Grand Total (12 Months): | 407,664 Checkouts |  |

## Library2Go vs. OverDrive

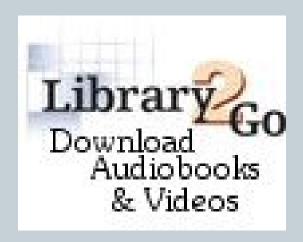

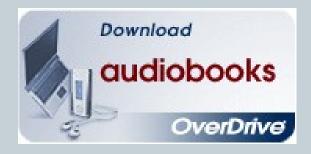

#### I'm a PC. I'm a Mac.

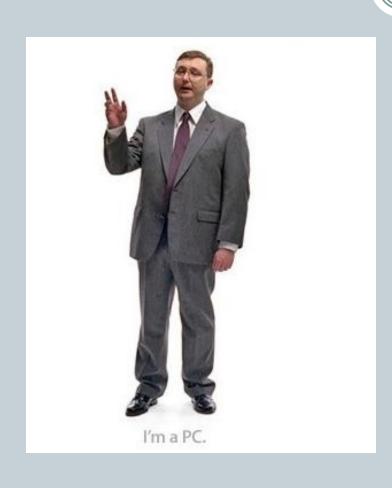

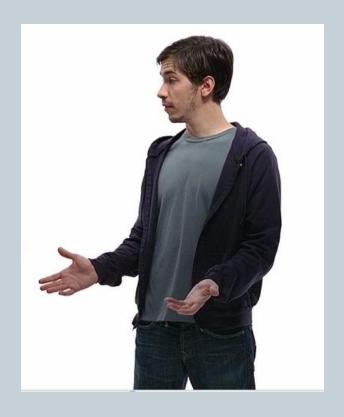

# Audio/Video vs. eBooks

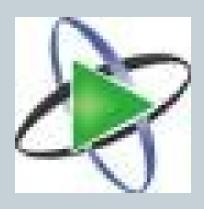

Overdrive Media Console

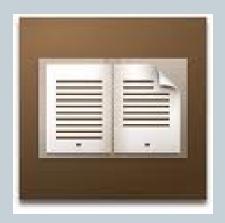

Adobe Digital Editions

# Acronyms – Media Formats

- WMA
- MP3
- <u>WMV</u>
- PDF
- ePUB
- DRM

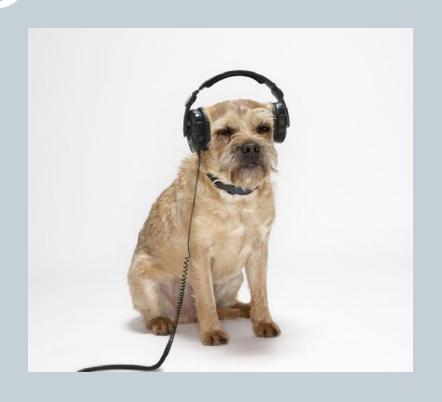

#### iPods & WMAs

- Question: Why can't I play this iPodcompatible WMA audiobook on my iPod?
- Answer: Your iPod must be formatted for Windows.
  - If you use a Mac at home, you iPod is formatted for Mac.
  - If you use a PC at home, your iPod is formatted for Windows.

| _   |   |
|-----|---|
|     | L |
|     | - |
| -   |   |
|     |   |
|     | - |
|     |   |
| _   |   |
| •   |   |
|     |   |
|     |   |
|     |   |
|     |   |
| - ( |   |
|     |   |
|     |   |
| - ( |   |
| •   | = |
| -   |   |
|     |   |
| •   | - |
|     |   |

| If you have | OverDrive Media Console | Adobe Digital Editions |
|-------------|-------------------------|------------------------|
| Windows     |                         | EPUB PDF               |
| Mac         |                         | FPUR PDF               |

| If you have                | OverDrive Media Console Mobile |        |
|----------------------------|--------------------------------|--------|
| Android                    |                                | EPUB   |
| iPhone / iPad / iPod touch |                                | EPUB   |
| BlackBerry                 |                                | (EBU); |
| Windows Mobile             |                                | (EPUB  |

[Info from Patron Training template v.02015011 | © OverDrive, Inc. 2011 | Page 20]

### What formats can I enjoy?

| If you have  | OverDrive Media Console | Adobe Digital Editions |
|--------------|-------------------------|------------------------|
| Apple device | MP3 QM                  |                        |
| WMA device   | MP3 QMA                 |                        |
| MP3 device   | (MP3)                   |                        |
| eBook reader |                         | EPUB PDF               |
| If you have  | OverDrive Media Console | Adobe Digital Editions |
| Apple device | (MP3                    |                        |
| eBook reader |                         | EPUB PDF               |

Windows + Device

Mac + Device

[Info from Patron Training template v.02015011 | © OverDrive, Inc. 2011 | Page 21]

## My Help!

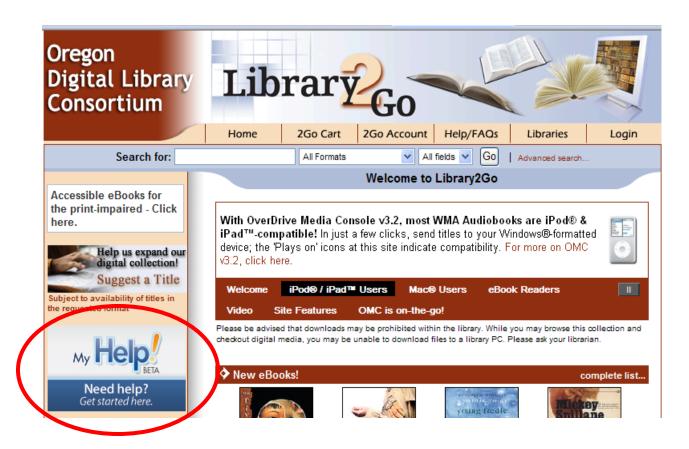

# The Mobile Experience

#### Phones, iPads, & Tablets

List of compatible devices

 How to download eBooks directly to your Android/iPhone/iPad device. <u>Instruction</u> <u>videos</u> from Multnomah County Library

Mobile site vs. Regular site

# Tips for Using Library2Go

#### Advanced Search

Search by subject, format, language, awards

#### Placing Holds

- Click title to see how many patrons are in queue
- Must check out held item within 72 hours of email time stamp. Don't have to download, but have to check out.
- Must complete check out within 30 minutes of adding held title to cart.

#### How to Troubleshoot

- Find out as much as possible about the problem and patron's equipment
- Search FAQ pages on Library2Go (Ctrl-F to search for a keyword)
- Google the problem Examples:
  - OXC00D2772 (error code)
  - Overdrive nook
- If you still need help, have patron email the library's <u>tech support contact</u> on Library2Go.

#### Help from ODLC & Member Libraries

#### **ODLC Toolbox**

http://corvallis.libguides.com/odlc

#### Member Library Online Guides

- Corvallis eBooks
- <u>Eugene Welcome to eBooks</u>
- JCLS Library2Go: Welcome to the 24/7 Library
- Multnomah County
   How to download eBooks directly to your Android/iPhone/iPad device
- WCCLS Library2Go

#### Useful OverDrive Links

**OverDrive Training Materials** 

http://overdrive.com/trainingcenter

Includes Mobile Update & Download Station presentations

OverDrive Blog

http://overdriveblogs.com/library

OverDrive Digital Dispatch Newsletter sign up

http://www.overdrive.com/resources/publications.aspx

List of Compatible Devices

http://www.overdrive.com/resources/drc

Patron Handout: eBook Devices Cheat Sheet

http://overdrive.com/files/ebook-cheat-sheet.pdf

Patron Handout: eBook How to Guide

http://overdrive.com/files/eBookHowToGuide.pdf

#### **Download Station**

#### Access the OverDrive Download Station presentation here:

http://overdrive.com/trainingcenter

#### Tips for iPod users:

- 1. Apple devices must be Windows-formatted.
- (i.e. User syncs their Apple device with a Windows computer at home.)

  Note: The Apple iPhone is not compatible with OverDrive Download Station.
- 2. User must enable 'Manually Manage Music' setting from their home computer.
  - . Connect their Apple device to their home (Windows) computer.
  - . Open iTunes. Click the device link on the left hand sidebar.
  - . Check the 'Manually manage music...' box.
  - . Click the 'Apply' button.
- 3. Formats OverDrive Download Station will transfer to an Apple device:
  - . MP3 Audiobooks
  - . WMA Audiobooks